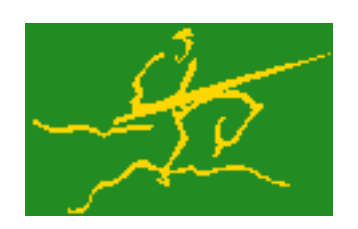

### C interfaces to GALAHAD BLLS

Jari Fowkes and Nick Gould STFC Rutherford Appleton Laboratory Sat Mar 26 2022

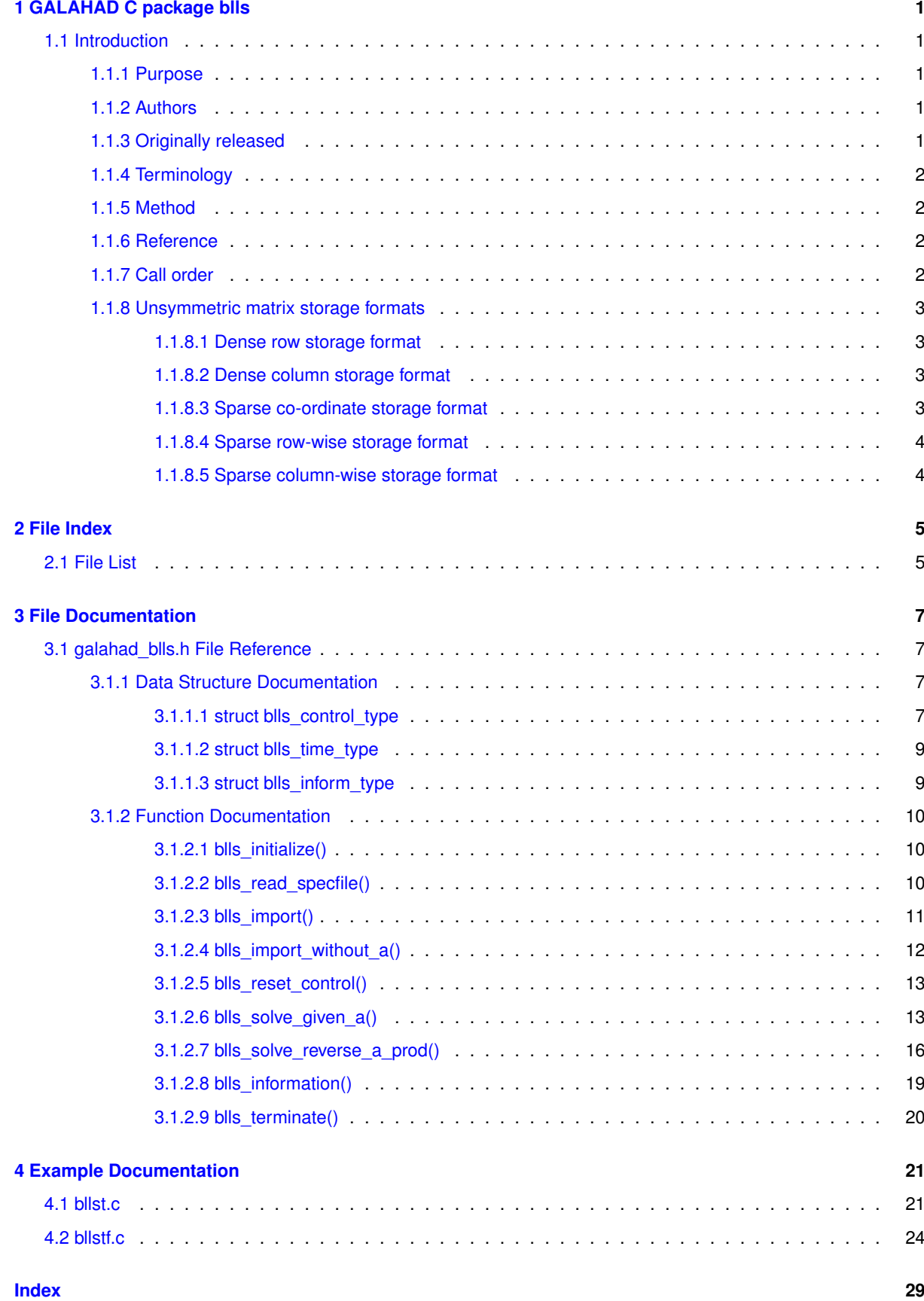

### <span id="page-4-0"></span>**Chapter 1**

# **GALAHAD C package blls**

#### <span id="page-4-2"></span><span id="page-4-1"></span>**1.1 Introduction**

#### **1.1.1 Purpose**

This package uses a preconditioned, projected-gradient method to solve the **bound-constrained regularized linear least-squares problem**

$$
\text{minimize} \ \ q(x) = q(x) = \frac{1}{2} \|Ax - b\|_2^2 + \frac{1}{2}\sigma \|x\|^2
$$

subject to the simple bound constraints

$$
x_j^l \le x_j \le x_j^u, \quad j = 1, \dots, n,
$$

where the  $m$  by  $n$  real matrix  $A$ , the vectors  $b,x^l,x^u$  and the non-negative weight  $\sigma$  are given. Any of the constraint bounds  $x_j^l$  and  $x_j^u$  may be infinite. Full advantage is taken of any zero coefficients of the Jacobian matrix  $A$  of the **residuals**  $c(x) = Ax - b$ ; the matrix need not be provided as there are options to obtain matrix-vector products involving  $A$  and its transpose either by reverse communication or from a user-provided subroutine.

#### <span id="page-4-3"></span>**1.1.2 Authors**

N. I. M. Gould, STFC-Rutherford Appleton Laboratory, England.

C interface, additionally J. Fowkes, STFC-Rutherford Appleton Laboratory.

#### <span id="page-4-4"></span>**1.1.3 Originally released**

October 2019, C interface March 2022.

#### <span id="page-5-0"></span>**1.1.4 Terminology**

The required solution  $x$  necessarily satisfies the primal optimality conditions

$$
x^l \le x \le x^u,
$$

the dual optimality conditions

$$
(A^T A + \sigma I)x = A^T b + z
$$

where

$$
z = z^l + z^u, \ z^l \ge 0 \text{ and } z^u \le 0,
$$

and the complementary slackness conditions

$$
(x-x^l)^T z^l = 0
$$
 and  $(x-x^u)^T z^u = 0$ ,

where the vector  $z$  is known as the dual variables for the bounds, respectively, and where the vector inequalities hold component-wise.

#### <span id="page-5-1"></span>**1.1.5 Method**

The method is iterative. Each iteration proceeds in two stages. Firstly, a search direction s from the current estimate of the solution  $x$  is computed. This may be in a scaled steepest-descent direction, or, if the working set of variables on bounds has not changed dramatically, in a direction that provides an approximate minimizer of the objective over a subspace comprising the currently free-variables. The latter is computed either using an appropriate sparse factorization by the GALAHAD package SBLS, or by the conjugate-gradient least-squares (CGLS) method; tt may be necessary to regularize the subproblem very slightly to avoid a ill-posedness. Thereafter, a piecewise linesearch (arc search) is carried out along the arc  $x(\alpha) = P(x + \alpha s)$  for  $\alpha > 0$ , where the projection operator is defined component-wise at any feasible point  $v$  to be

$$
P_j(v) = \min(\max(x_j, x_j^l), x_j^u);
$$

thus this arc bends the search direction into the feasible region. The arc search is performed either exactly, by passing through a set of increasing breakpoints at which it changes direction, or inexactly, by evaluating a sequence of different  $\alpha$  on the arc. All computation is designed to exploit sparsity in A.

#### <span id="page-5-2"></span>**1.1.6 Reference**

Full details are provided in

N. I. M. Gould (2022). Numerical methods for solving bound-constrained linear least squares problems. In preparation.

#### <span id="page-5-3"></span>**1.1.7 Call order**

To solve a given problem, functions from the blls package must be called in the following order:

- blls initialize provide default control parameters and set up initial data structures
- blls read specfile (optional) override control values by reading replacement values from a file
- set up problem data structures and fixed values by caling one of
	- $-$  blls import in the case that  $A$  is explicitly available
- **–** [blls\\_import\\_without\\_a](#page-15-1) in the case that only the effect of applying A and its transpose to a vector is possible
- [blls\\_reset\\_control](#page-16-2) (optional) possibly change control parameters if a sequence of problems are being solved
- solve the problem by calling one of
	- **–** [blls\\_solve\\_given\\_a](#page-16-3) solve the problem using values of A
	- **–** [blls\\_solve\\_reverse\\_a\\_prod](#page-19-1) solve the problem by returning to the caller for products of A and its transpose with specified vectors
- blls information (optional) recover information about the solution and solution process
- <span id="page-6-4"></span>• blls terminate - deallocate data structures

See Section [4.1](#page-24-1) for examples of use.

#### <span id="page-6-0"></span>**1.1.8 Unsymmetric matrix storage formats**

The unsymmetric  $m$  by  $n$  matrix  $A$  may be presented and stored in a variety of convenient input formats.

Both C-style (0 based) and fortran-style (1-based) indexing is allowed. Choose control.f\_indexing as false for C style and true for fortran style; the discussion below presumes C style, but add 1 to indices for the corresponding fortran version.

Wrappers will automatically convert between 0-based (C) and 1-based (fortran) array indexing, so may be used transparently from C. This conversion involves both time and memory overheads that may be avoided by supplying data that is already stored using 1-based indexing.

#### <span id="page-6-1"></span>**1.1.8.1 Dense row storage format**

The matrix  $A$  is stored as a compact dense matrix by rows, that is, the values of the entries of each row in turn are stored in order within an appropriate real one-dimensional array. In this case, component  $n * i + j$  of the storage array A\_val will hold the value  $A_{ij}$  for  $0 \le i \le m-1, 0 \le j \le n-1$ .

#### <span id="page-6-2"></span>**1.1.8.2 Dense column storage format**

The matrix  $A$  is stored as a compact dense matrix by columns, that is, the values of the entries of each column in turn are stored in order within an appropriate real one-dimensional array. In this case, component  $m * j + i$  of the storage array A\_val will hold the value  $A_{ij}$  for  $0 \le i \le m - 1, 0 \le j \le n - 1$ .

#### <span id="page-6-3"></span>**1.1.8.3 Sparse co-ordinate storage format**

Only the nonzero entries of the matrices are stored. For the l-th entry,  $0 \le l \le ne-1$ , of A, its row index i, column index j and value  $A_{ij}$ ,  $0 \le i \le m-1$ ,  $0 \le j \le n-1$ , are stored as the *l*-th components of the integer arrays A\_row and A\_col and real array A\_val, respectively, while the number of nonzeros is recorded as  $A_n e = ne$ .

#### <span id="page-7-0"></span>**1.1.8.4 Sparse row-wise storage format**

Again only the nonzero entries are stored, but this time they are ordered so that those in row i appear directly before those in row i+1. For the i-th row of A the i-th component of the integer array A\_ptr holds the position of the first entry in this row, while A\_ptr(m) holds the total number of entries plus one. The column indices j,  $0 \le j \le n - 1$ , and values  $A_{ij}$  of the nonzero entries in the i-th row are stored in components  $I = A$  ptr(i), ..., A ptr(i+1)-1,  $0 \le i \le m - 1$ , of the integer array A\_col, and real array A\_val, respectively. For sparse matrices, this scheme almost always requires less storage than its predecessors.

#### <span id="page-7-1"></span>**1.1.8.5 Sparse column-wise storage format**

Again only the nonzero entries are stored, but this time they are ordered so that those in column j appear directly before those in column j+1. For the j-th column of  $A$  the j-th component of the integer array  $A$  ptr holds the position of the first entry in this column, while A\_ptr(n) holds the total number of entries plus one. The row indices i,  $0 \le i \le m-1$ , and values  $A_{ij}$  of the nonzero entries in the j-th column are stored in components  $I = A$  ptr(j), . . ., A\_ptr(j+1)-1,  $0 \le j \le n-1$ , of the integer array A\_row, and real array A\_val, respectively. Once again, for sparse matrices, this scheme almost always requires less storage than the dense of coordinate formats.

# <span id="page-8-0"></span>**Chapter 2**

# **File Index**

### <span id="page-8-1"></span>**2.1 File List**

Here is a list of all files with brief descriptions:

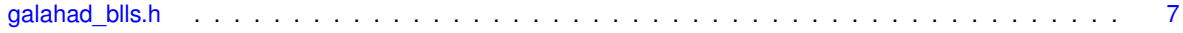

### <span id="page-10-4"></span><span id="page-10-0"></span>**Chapter 3**

# **File Documentation**

#### <span id="page-10-1"></span>**3.1 galahad\_blls.h File Reference**

```
#include <stdbool.h>
#include "galahad_precision.h"
#include "galahad_sbls.h"
#include "galahad convert.h"
```
#### **Data Structures**

- struct [blls\\_control\\_type](#page-10-3)
- struct [blls\\_time\\_type](#page-12-2)
- struct [blls\\_inform\\_type](#page-12-3)

#### **Functions**

- void [blls\\_initialize](#page-13-3) (void ∗∗data, struct [blls\\_control\\_type](#page-10-3) ∗control, int ∗status)
- void blls read specfile (struct blls control type ∗control, const char specfile[])
- void [blls\\_import](#page-14-1) (struct [blls\\_control\\_type](#page-10-3) ∗control, void ∗∗data, int ∗status, int n, int m, const char A\_type[], int A\_ne, const int A\_row[ ], const int A\_col[ ], const int A\_ptr[ ])
- void [blls\\_import\\_without\\_a](#page-15-1) (struct [blls\\_control\\_type](#page-10-3) ∗control, void ∗∗data, int ∗status, int n, int m)
- void [blls\\_reset\\_control](#page-16-2) (struct [blls\\_control\\_type](#page-10-3) ∗control, void ∗∗data, int ∗status)
- void [blls\\_solve\\_given\\_a](#page-16-3) (void ∗∗data, void ∗userdata, int ∗status, int n, int m, int A\_ne, const real\_wp\_A\_← val[], const real wp b[], const real wp x l[], const real wp x u[], real wp y[], real wp z[], real wp c[], real wp\_g[], int x\_stat[], int(∗eval\_prec)(int, const real\_wp\_[], real\_wp\_[], const void ∗))
- void [blls\\_solve\\_reverse\\_a\\_prod](#page-19-1) (void ∗∗data, int ∗status, int ∗eval\_status, int n, int m, const real\_wp\_ b[ ], const real\_wp\_ x\_l[], const real\_wp\_ x\_u[], real\_wp\_ y[], real\_wp\_ z[], real\_wp\_ c[], real\_wp\_ g[], int  $x \leftrightarrow$ \_stat[ ], real\_wp\_ v[ ], const real\_wp\_ p[ ], int nz\_v[ ], int ∗nz\_v\_start, int ∗nz\_v\_end, const int nz\_p[ ], int nz p\_end)
- void [blls\\_information](#page-22-1) (void ∗∗data, struct [blls\\_inform\\_type](#page-12-3) ∗inform, int ∗status)
- void [blls\\_terminate](#page-23-1) (void ∗∗data, struct [blls\\_control\\_type](#page-10-3) ∗control, struct [blls\\_inform\\_type](#page-12-3) ∗inform)

#### <span id="page-10-2"></span>**3.1.1 Data Structure Documentation**

#### <span id="page-10-3"></span>**3.1.1.1 struct blls\_control\_type**

control derived type as a C struct

**Examples**

[bllst.c,](#page-24-1) and [bllstf.c.](#page-27-1)

**Data Fields**

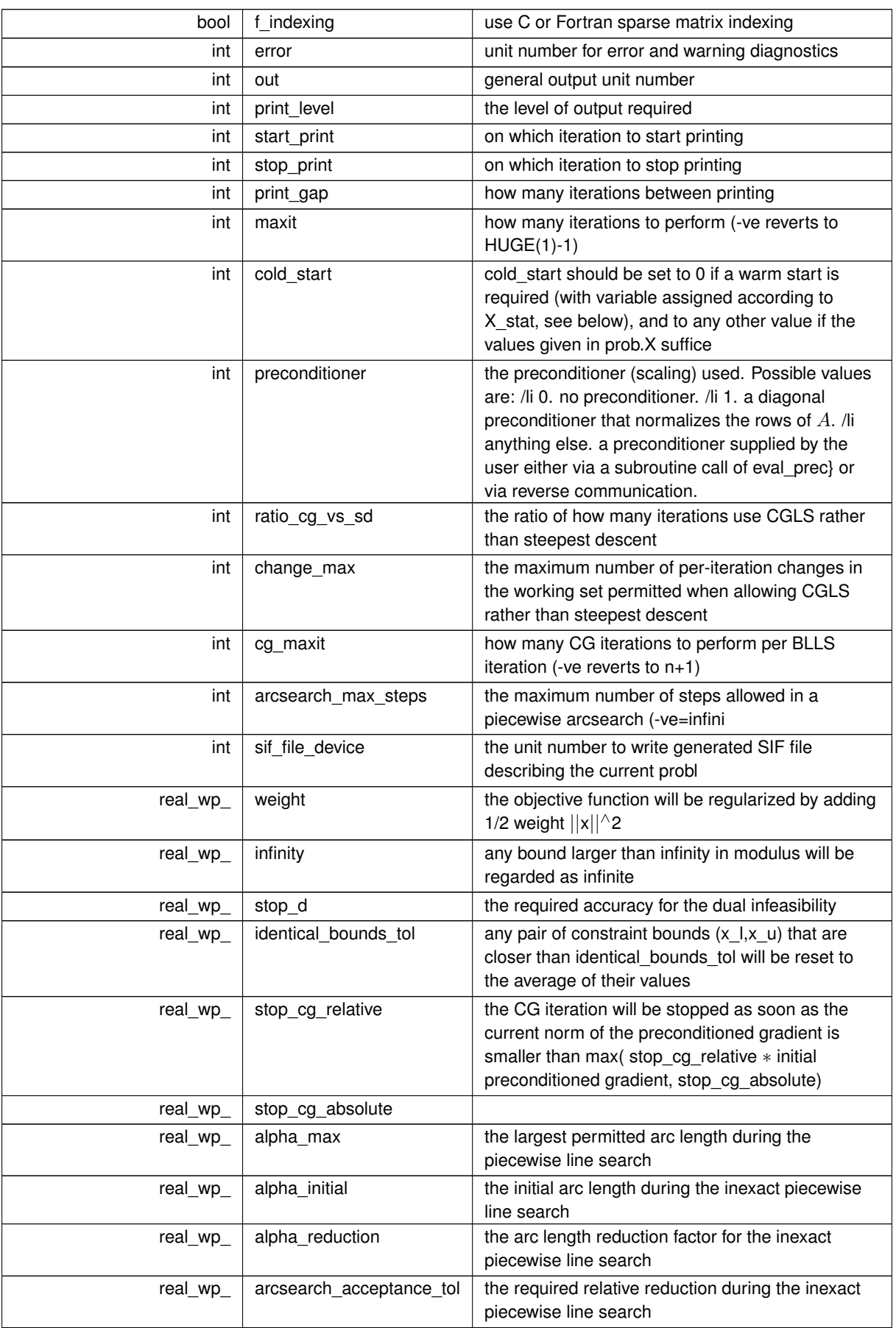

#### <span id="page-12-4"></span>**Data Fields**

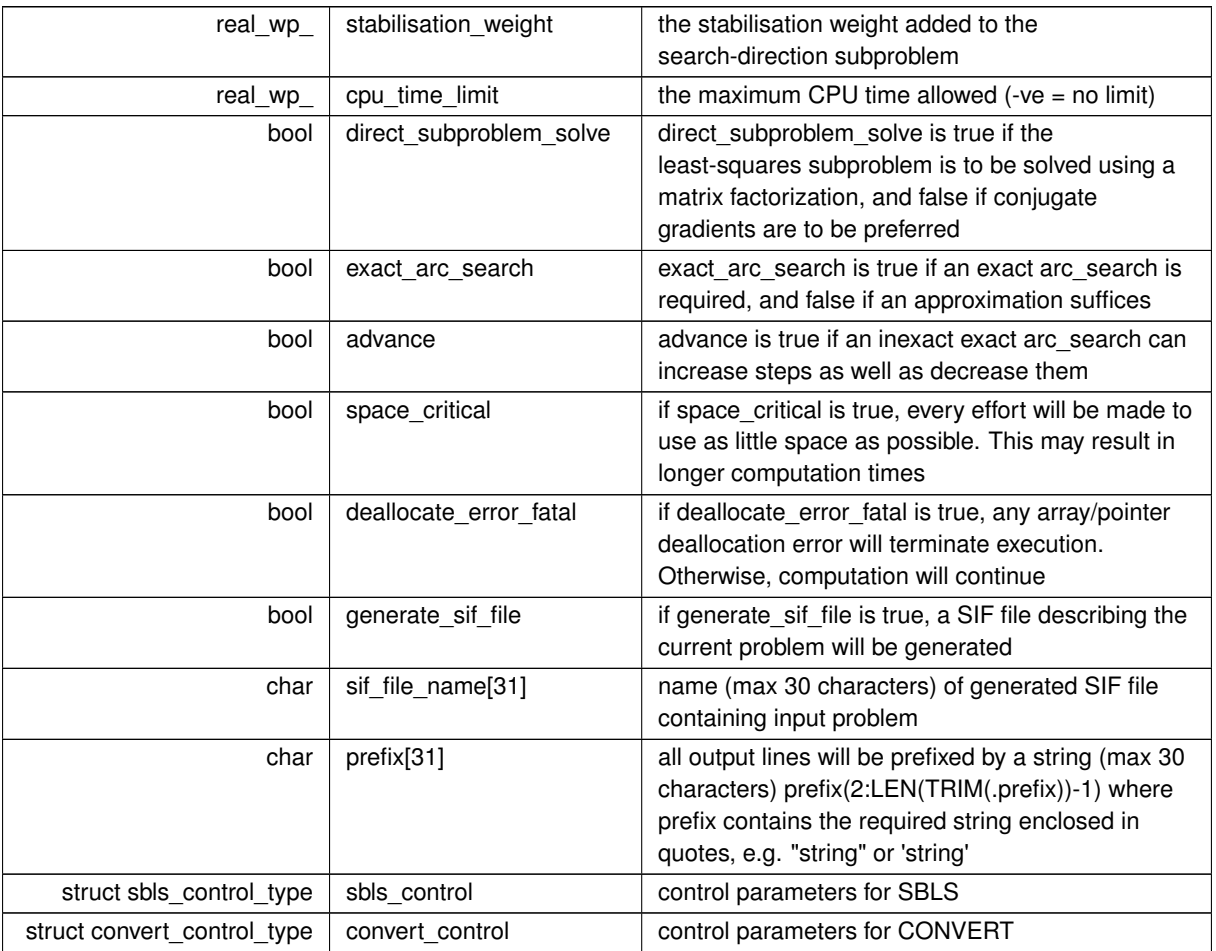

#### <span id="page-12-2"></span><span id="page-12-0"></span>**3.1.1.2 struct blls\_time\_type**

time derived type as a C struct

**Data Fields**

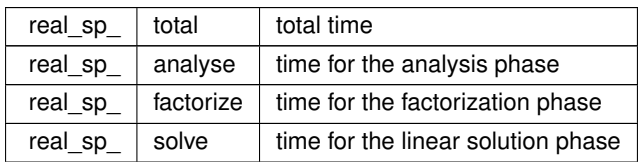

#### <span id="page-12-3"></span><span id="page-12-1"></span>**3.1.1.3 struct blls\_inform\_type**

inform derived type as a C struct

#### **Examples**

[bllst.c,](#page-24-1) and [bllstf.c.](#page-27-1)

#### <span id="page-13-5"></span>**Data Fields**

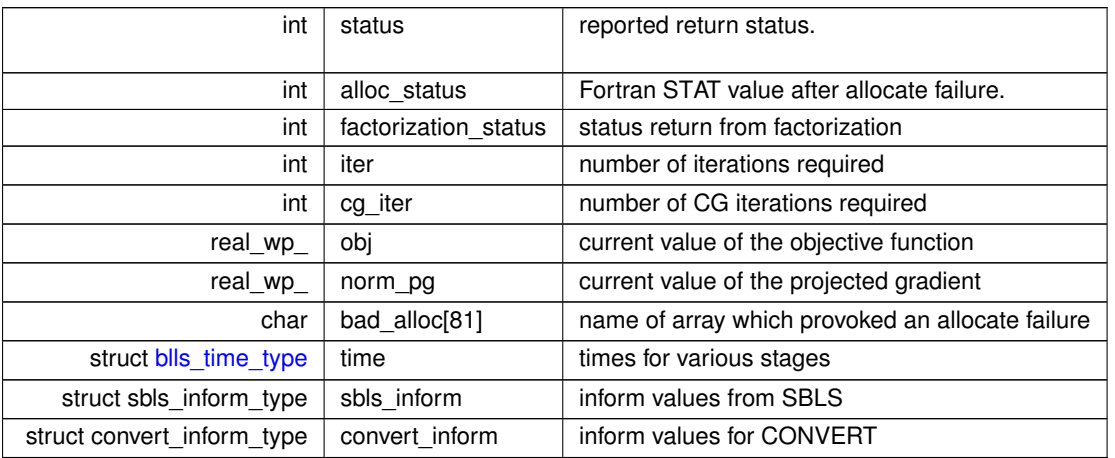

#### <span id="page-13-3"></span><span id="page-13-0"></span>**3.1.2 Function Documentation**

#### <span id="page-13-1"></span>**3.1.2.1 blls\_initialize()**

```
void blls_initialize (
           void ∗∗ data,
           blls_control_type * control,
            int ∗ status )
```
Set default control values and initialize private data

#### **Parameters**

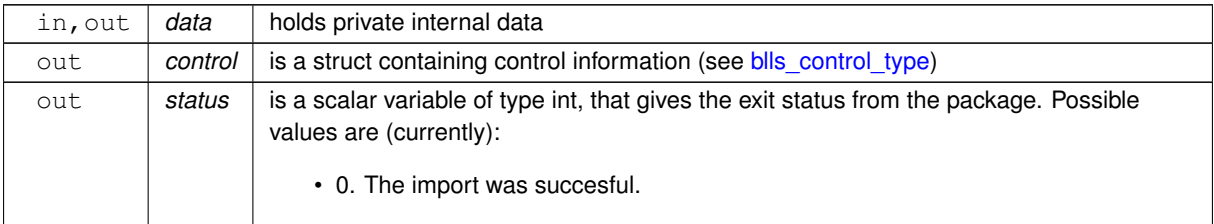

#### **Examples**

<span id="page-13-4"></span>[bllst.c,](#page-24-1) and [bllstf.c.](#page-27-1)

#### <span id="page-13-2"></span>**3.1.2.2 blls\_read\_specfile()**

```
void blls_read_specfile (
           blls_control_type * control,
           const char specfile[] )
```
<span id="page-14-2"></span>Read the content of a specification file, and assign values associated with given keywords to the corresponding control parameters. By default, the spcification file will be named RUNBLLS.SPC and lie in the current directory. Refer to Table 2.1 in the fortran documentation provided in \$GALAHAD/doc/blls.pdf for a list of keywords that may be set.

#### **Parameters**

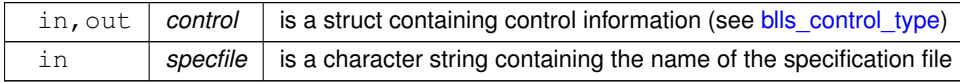

#### <span id="page-14-1"></span><span id="page-14-0"></span>**3.1.2.3 blls\_import()**

```
void blls_import (
```

```
blls_control_type * control,
void ∗∗ data,
int ∗ status,
int n,
int m,
const char A_type[],
int A_ne,
const int A_row[],
const int A_col[],
const int A_ptr[] )
```
Import problem data into internal storage prior to solution.

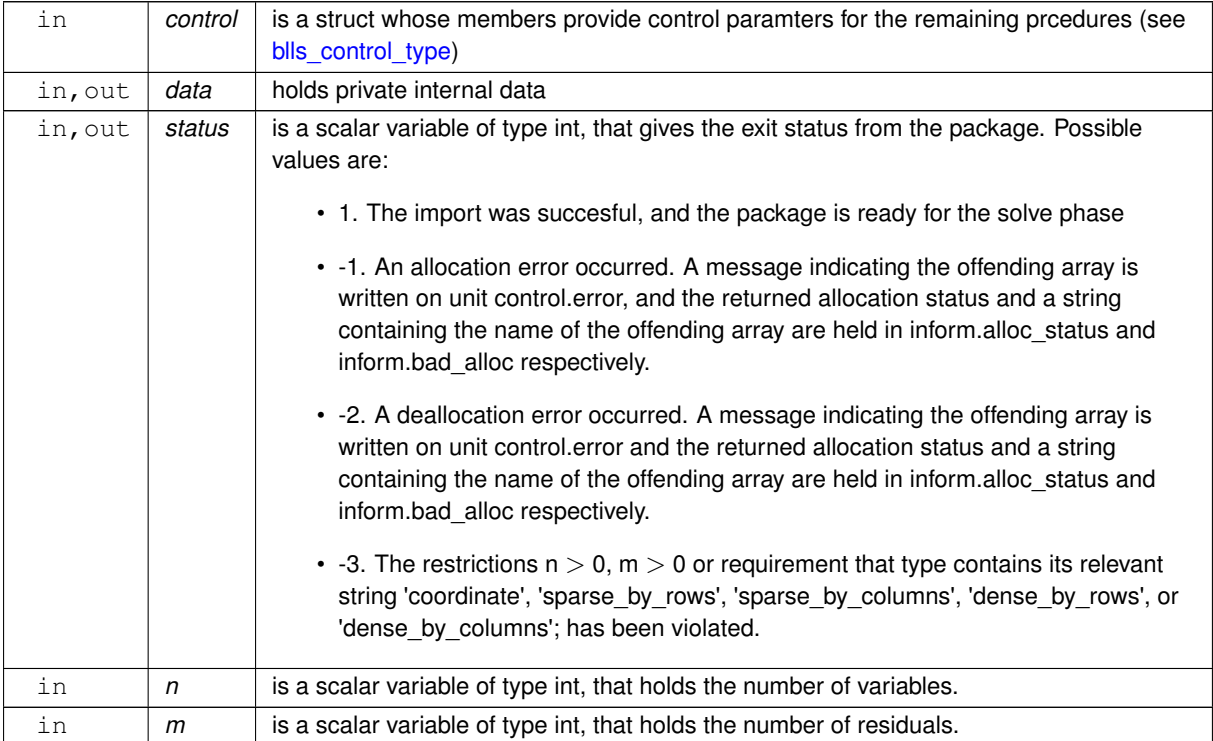

<span id="page-15-2"></span>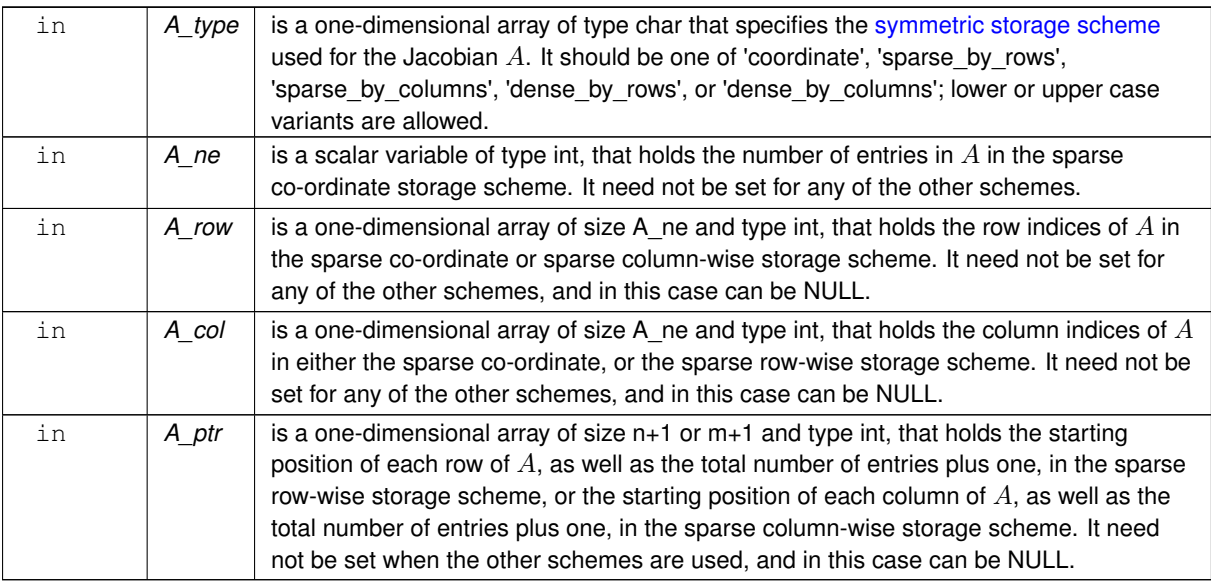

#### **Examples**

<span id="page-15-1"></span>[bllst.c,](#page-24-1) and [bllstf.c.](#page-27-1)

#### <span id="page-15-0"></span>**3.1.2.4 blls\_import\_without\_a()**

```
void blls_import_without_a (
           blls_control_type * control,
           void ∗∗ data,
           int ∗ status,
           int n,
           int m )
```
Import problem data into internal storage prior to solution.

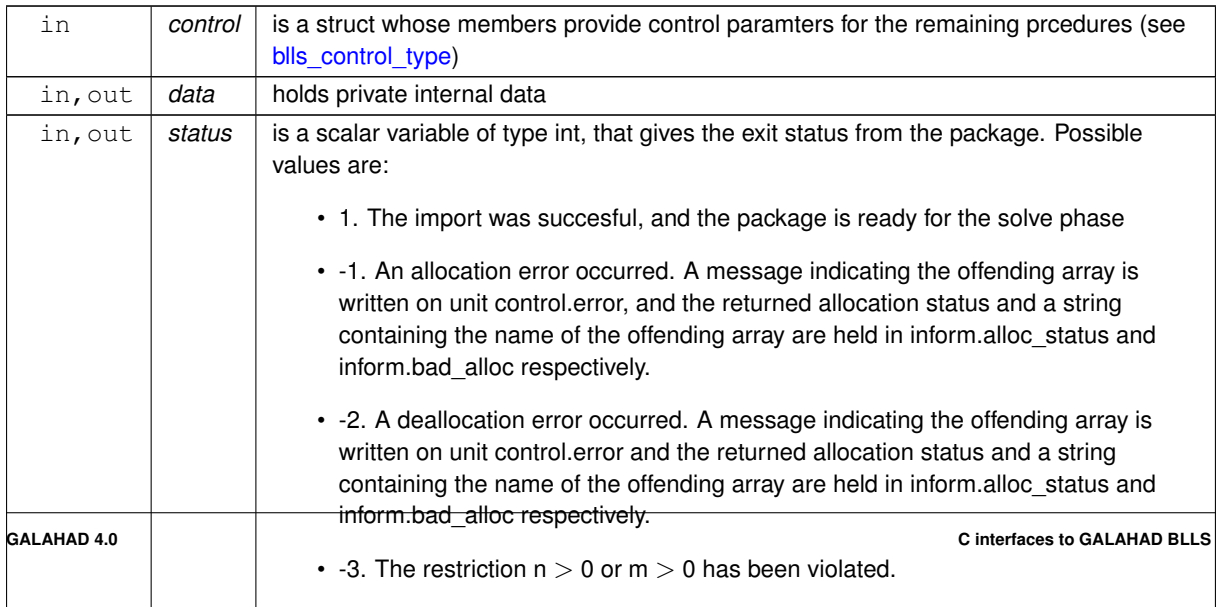

<span id="page-16-4"></span>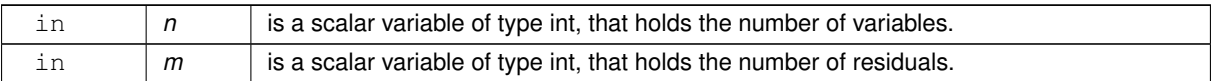

#### **Examples**

<span id="page-16-2"></span>[bllst.c,](#page-24-1) and [bllstf.c.](#page-27-1)

#### <span id="page-16-0"></span>**3.1.2.5 blls\_reset\_control()**

```
void blls_reset_control (
           blls_control_type * control,
            void ∗∗ data,
            int ∗ status )
```
Reset control parameters after import if required.

#### **Parameters**

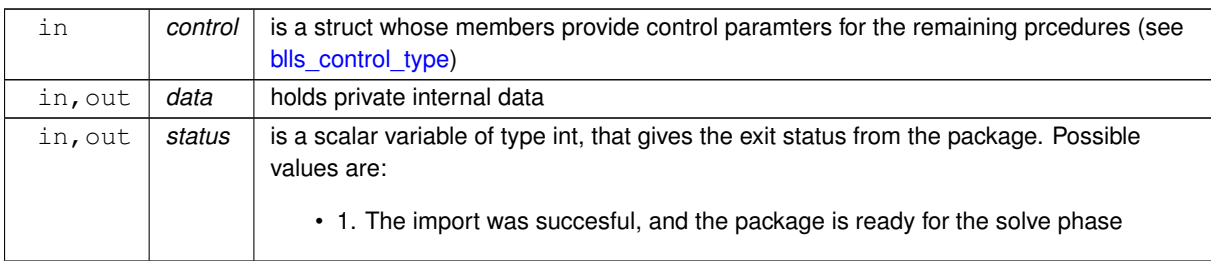

#### <span id="page-16-3"></span><span id="page-16-1"></span>**3.1.2.6 blls\_solve\_given\_a()**

```
void blls_solve_given_a (
            void ∗∗ data,
             void ∗ userdata,
             int ∗ status,
             int n,
             int m,
             int A_ne,
             const real_wp_ A_val[],
             const real_wp_ b[ ],
             const real_wp_ x_1[],
             const real_wp_ x_u[ ],
             real_wp_ y[ ],
             real_wp_ z[ ],
             real_wp_ c[ ],
             real_wp_ g[ ],
```

```
int x_stat[ ],
int(*)(int, const real_wp_[], real_wp_[], const void *) eval_prec )
```
Solve the bound-constrained linear least-squares problem when the Jacobian A is available.

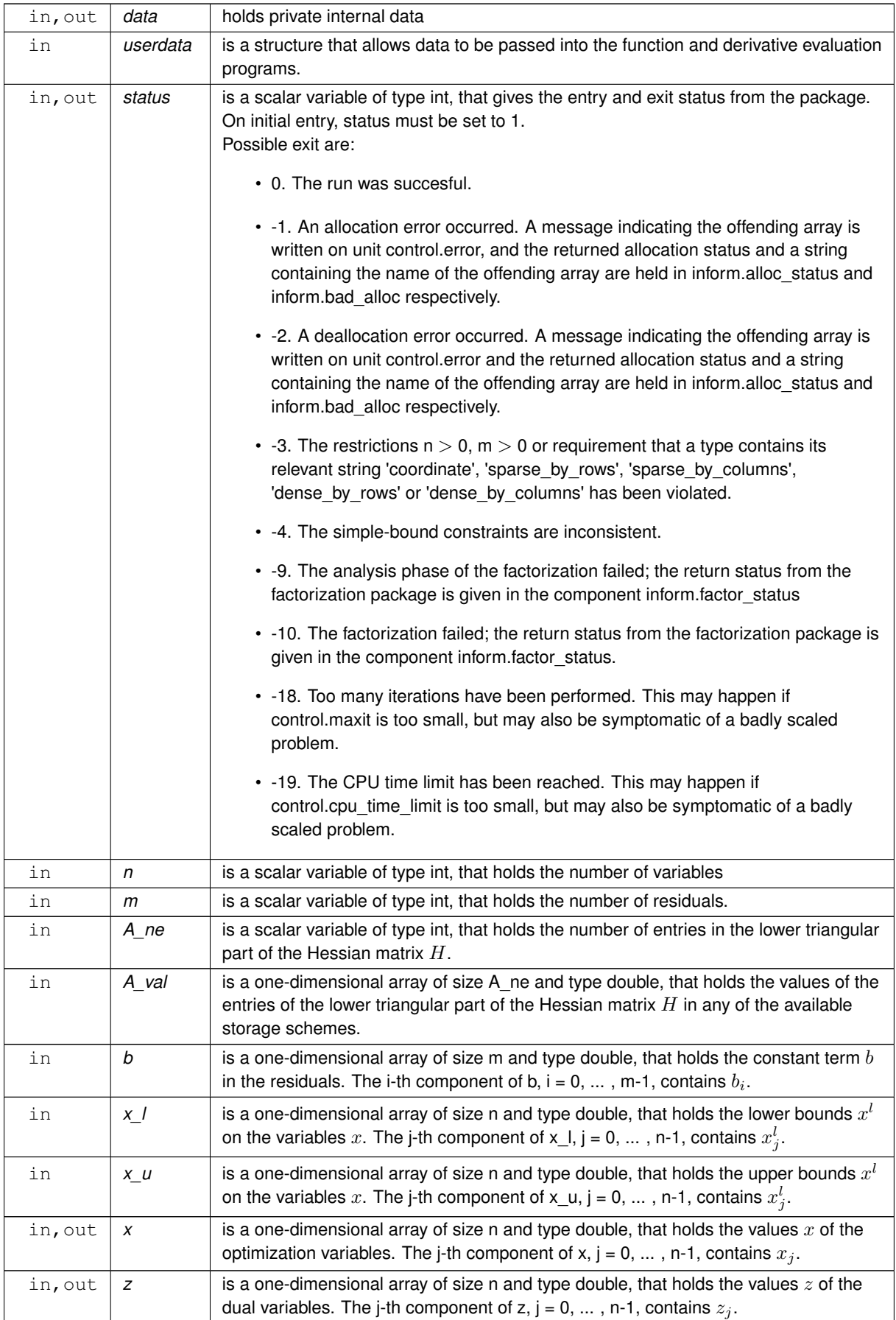

<span id="page-19-2"></span>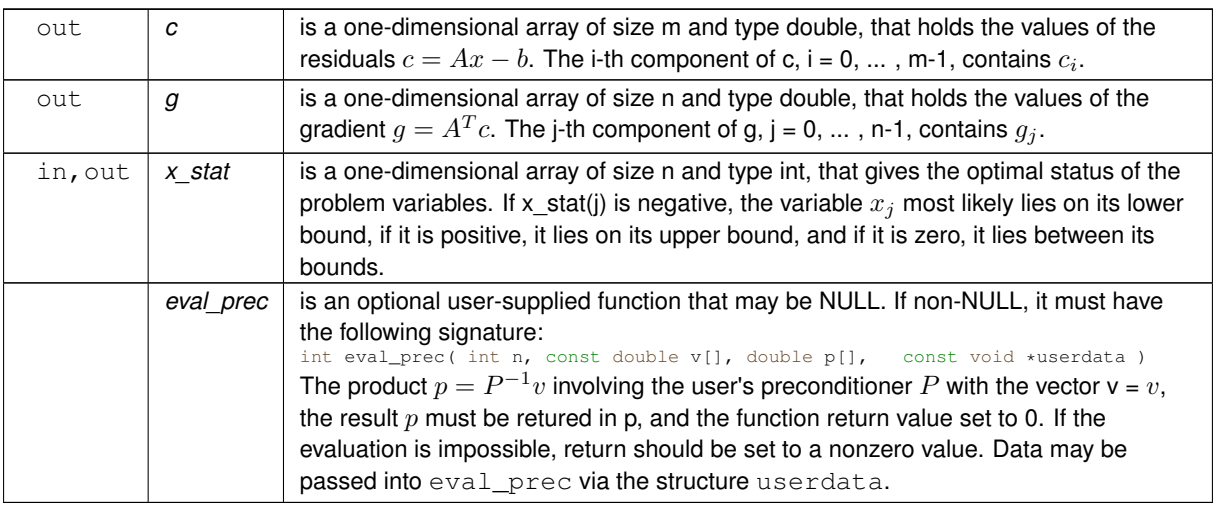

#### **Examples**

<span id="page-19-1"></span>[bllst.c,](#page-24-1) and [bllstf.c.](#page-27-1)

#### <span id="page-19-0"></span>**3.1.2.7 blls\_solve\_reverse\_a\_prod()**

```
void blls_solve_reverse_a_prod (
            void ∗∗ data,
             int ∗ status,
             int ∗ eval_status,
             int n,
             int m,
             const real_wp_ b[ ],
             const real_wp_ x_1[],
             const real_wp_ x_u[],
             real_wp_y[],
             real_wp_ z[],
             real_wp_ c[ ],
             real_wp_ g[ ],
             int x_stat[ ],
             real_wp_ v[ ],
             const real_wp_ p[],
             int nz_v[ ],
             int ∗ nz_v_start,
             int ∗ nz_v_end,
             const int nz\_p[],
             int nz_p_end )
```
Solve the bound-constrained linear least-squares problem when the products of the Jacobian  $A$  and its transpose with specified vectors may be computed by the calling program.

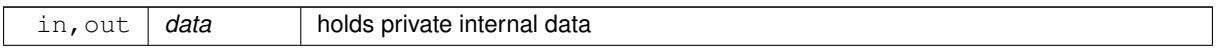

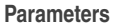

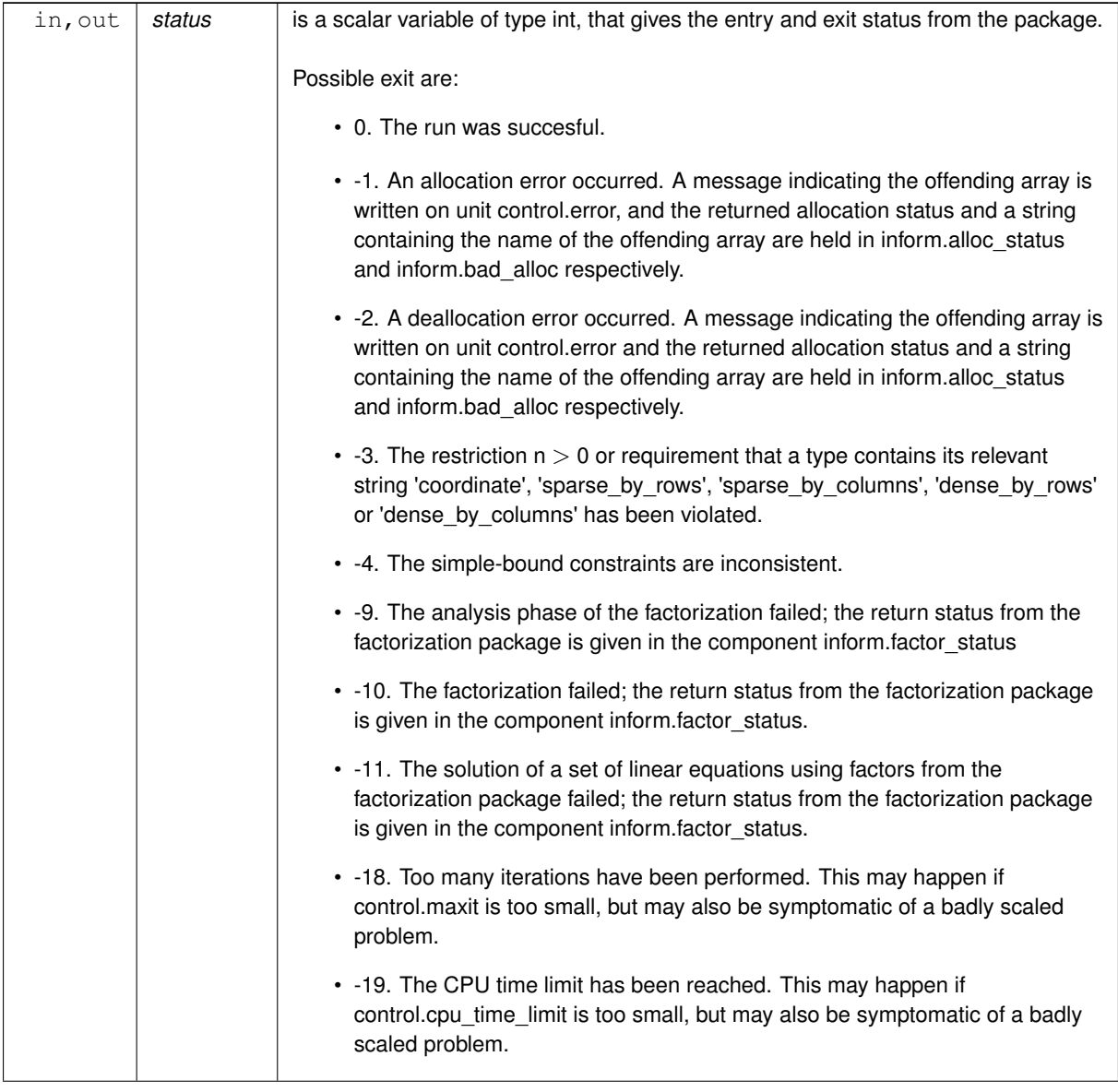

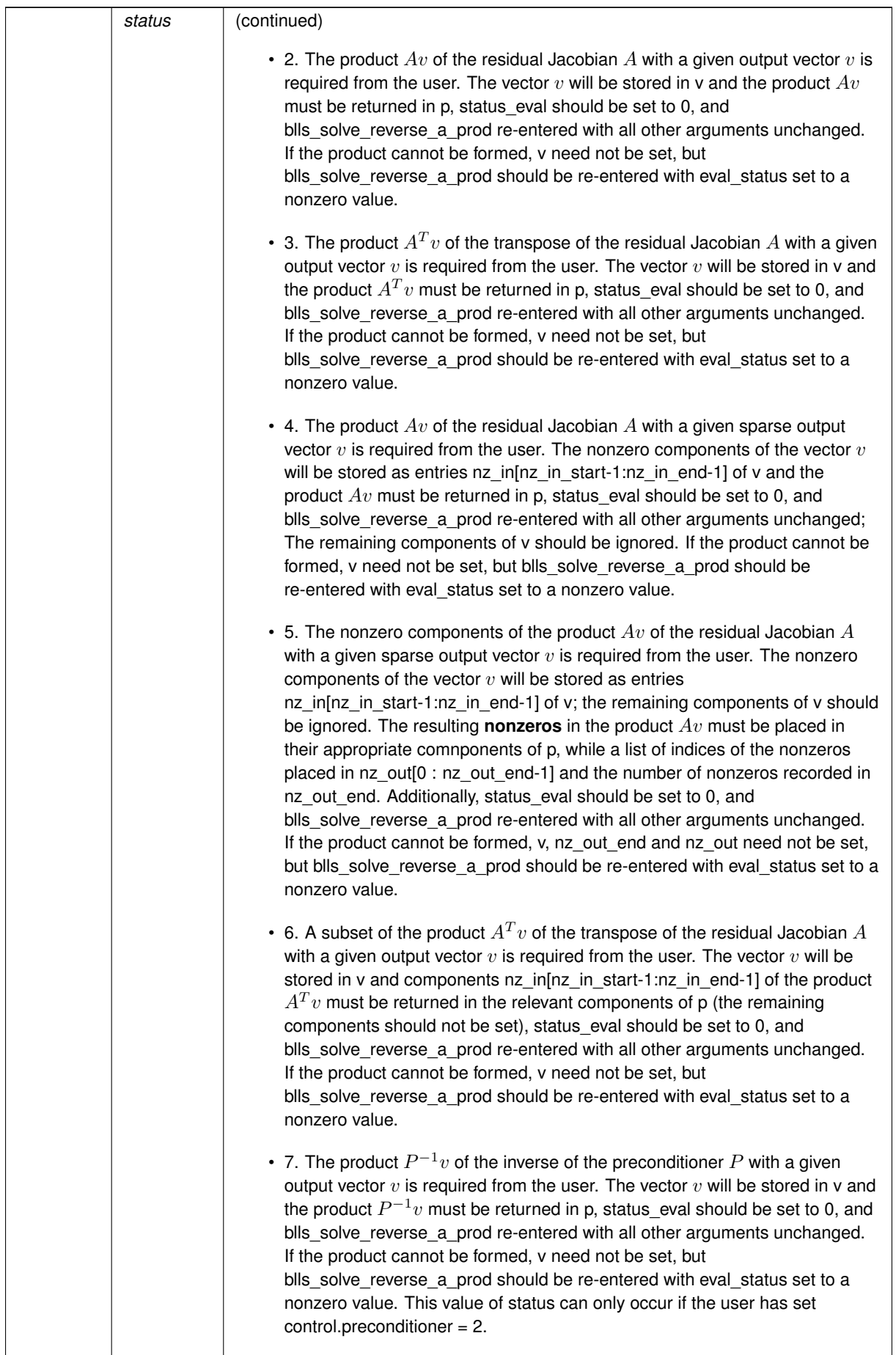

<span id="page-22-2"></span>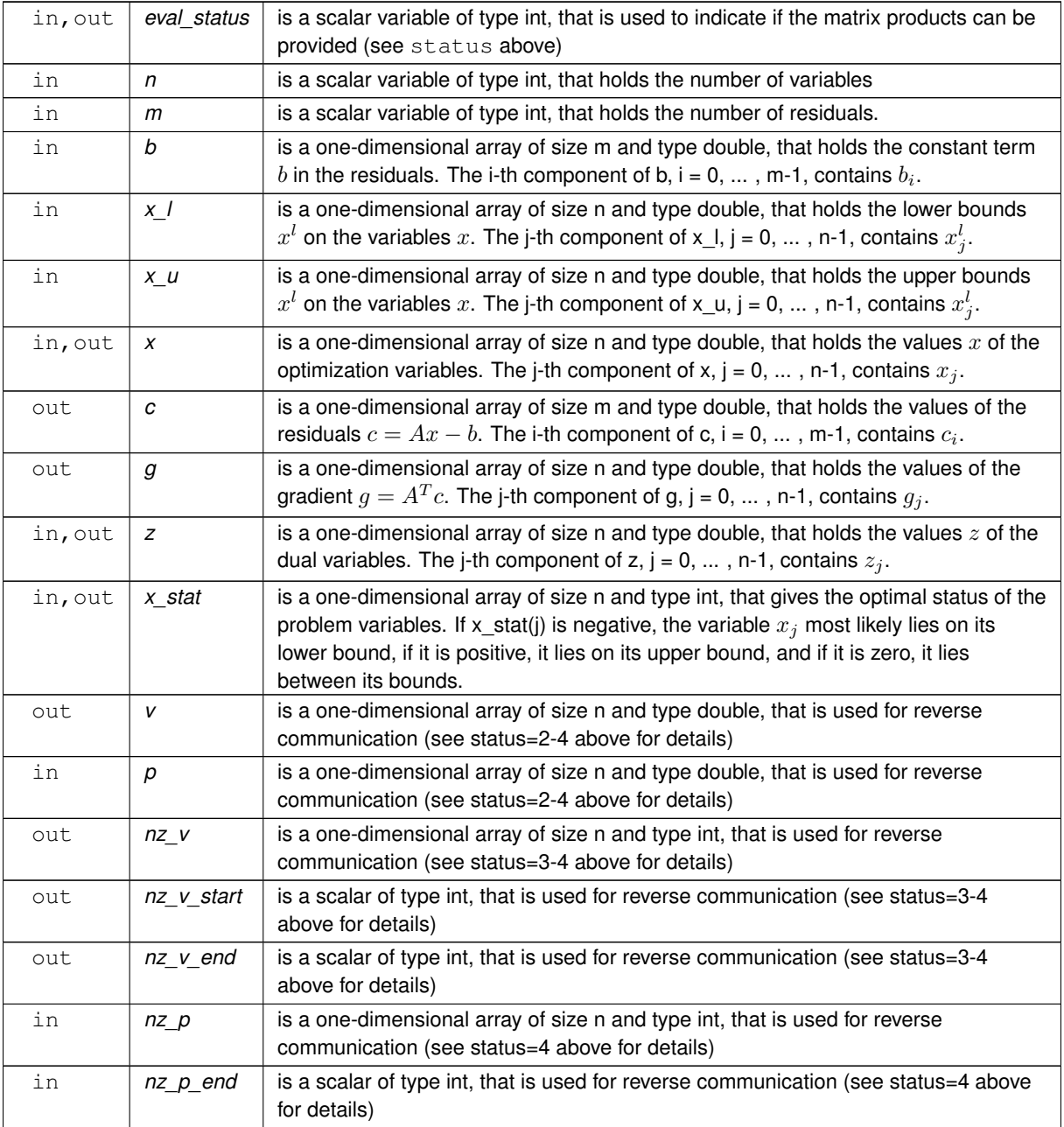

#### **Examples**

<span id="page-22-1"></span>[bllst.c,](#page-24-1) and [bllstf.c.](#page-27-1)

#### <span id="page-22-0"></span>**3.1.2.8 blls\_information()**

```
void blls_information (
           void ∗∗ data,
           blls_inform_type * inform,
           int ∗ status )
```
Provides output information

<span id="page-23-2"></span>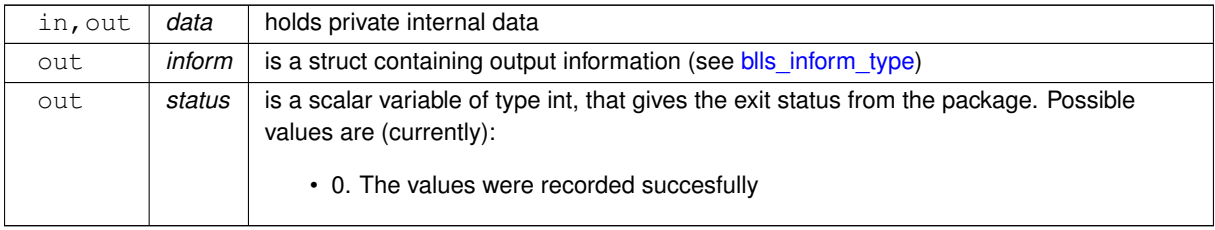

#### **Examples**

<span id="page-23-1"></span>[bllst.c,](#page-24-1) and [bllstf.c.](#page-27-1)

#### <span id="page-23-0"></span>**3.1.2.9 blls\_terminate()**

```
void blls_terminate (
           void ∗∗ data,
           blls_control_type * control,
           blls_inform_type * inform )
```
Deallocate all internal private storage

#### **Parameters**

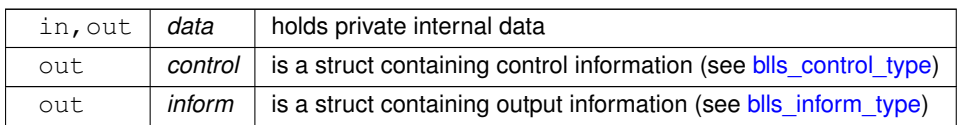

#### **Examples**

[bllst.c,](#page-24-1) and [bllstf.c.](#page-27-1)

### <span id="page-24-0"></span>**Chapter 4**

## **Example Documentation**

#### <span id="page-24-1"></span>**4.1 bllst.c**

This is an example of how to use the package to solve a bound-constrained linear least-squares problem. A variety of supported Jacobian storage formats are shown. An example of preconditioning, in this case with the identity matrix which actually achieves nothing, is also illustrated.

Notice that C-style indexing is used, and that this is flaggeed by setting control, f indexing to false.

```
/* bllst.c */
/* Full test for the BLLS C interface using C sparse matrix indexing */
#include <stdio.h>
#include <math.h>
#include <string.h>
#include "galahad_blls.h"
// define max
\# \text{define } \max(a, b)({
\times \text{typeof} (a) _a = (a); \\
\times \text{typeof} (b) _b = (b); \\
\text{a} > \text{b}? _a : _b;
})
// Custom userdata struct
struct userdata_type {
   double scale;
};
// Function prototypes
int prec( int n, const double v[], double p[], const void * );
int main(void) {
     // Derived types
     void *data;
     struct blls_control_type control;
     struct blls_inform_type inform;
     // Set user data
     struct userdata_type userdata;
     userdata.scale = 1.0;
     // Set problem data
      int n = 10; // dimension
int m = n + 1; // number of residuals
int A_ne = 2 * n; // sparse Jacobian elements
     int A_dense_ne = m * n; // dense Jacobian elements
     // row-wise storage
     int A_row[A_ne]; // row indices,
      int A_col[A_ne]; // column indices
int A_ptr[m+1]; // row pointers
      double A_val[A_ne]; // values
double A_dense[A_dense_ne]; // dense values
      // column-wise storage
     int A_by_col_row[A_ne]; // row indices,
     int A_by_col_ptr[n+1]; // column pointers
     double A_by_col_val[A_ne]; // values
      double A_by_col_dense[A_dense_ne]; // dense values<br>double b[m]; // linear term in the objective<br>double x_u[n]; // variable lower bound<br>double x_u[n]; // variable upper bound
```

```
double x[n]; // variables<br>double z[n]; // dual variables<br>double c[m]; // residual<br>double g[n]; // gradient<br>// Set output storage
int x stat[n]; // variable status
char st[3];
int i, l, status;
x_l[0] = -1.0;for( int i = 1; i < n; i++) x_l[i] = - INFINITY;<br>x_u[0] = 1.0;<br>x_u[1] = INFINITY;<br>for( int i = 2; i < n; i++) x_u[i] = 2.0;<br>// a = ( I ) and b = ( i * e )<br>// ( e^T ) ( n + 1 )
for( int i = 0; i < n; i++) b[i] = i + 1;
b[n] = n+1;// A by rows<br>for( int i = 0; i < n; i++)
{
   A_ptr[i] = i;
A_row[i] = i; A_col[i] = i; A_val[i] = 1.0;
}<br>A_ptr[n] = n;<br><u>for</u>( int i = 0; i < n; i++)
{
  A_{row}[n+i] = n; A_{col}[n+i] = i; A_{val}[n+i] = 1.0;}
A_ptr[m] = A_ne;
1 = - 1;
for( int i = 0; i < n; i++)
\left| \cdot \right|for( int j = 0; j < n; j++)\{l = 1 + 1;<br>if ( i == j ) {
      if ( i == j ) {
A_dense[l] = 1.0;
}
    else {
       A_{\text{dense}}[1] = 0.0;}
  }
}
for( int j = 0; j < n; j++){
  1 = 1 + 1;
  A_dense[l] = 1.0;
}
// A by columns
1 = -1;for( int j = 0; j < n; j^{+1})
{
  l = l + 1; A_by_col_ptr[j] = 1;
  A_by\_col\_row[1] = j; A_by\_col\_val[1] = 1.0;
  1 = 1 + 1;
  A_by\_col\_row[1] = n ; A_by\_col\_val[1] = 1.0;}
A_by_col_ptr[n] = A_ne;
\frac{1}{1} = - 1;
for( int j = 0; j < n; j++){
  for( int i = 0; i < n; i++){
    1 = 1 + 1;if ( i == j ) {
       A_by\_col\_dense[1] = 1.0;}
    else {
       A_by\_col\_dense[1] = 0.0;}
  }
  1 = 1 + 1;A_by\_col\_dense[1] = 1.0;}
printf(" C sparse matrix indexing\n\n");
printf(" basic tests of blls storage formats\n\n");
for( int d=1; d <= 5; d++){
      // Initialize BLLS
     blls_initialize( &data, &control, &status );
      // Set user-defined control options
control.f_indexing = false; // C sparse matrix indexing
      // Start from 0
      for( int i = 0; i < n; i++) x[i] = 0.0;<br>for( int i = 0; i < n; i++) z[i] = 0.0;
     switch(d){
           case 1: // sparse co-ordinate storage
                \frac{1}{\sqrt{2}} strcpy(\frac{1}{\sqrt{2}}, \frac{1}{\sqrt{2}} (\frac{1}{\sqrt{2}});
```

```
blls_import( &control, &data, &status, n, m,
                             "coordinate", A_ne, A_row, A_col, NULL );
              blls_solve_given_a( &data, &userdata, &status, n, m,
                                      A_ne, A_val, b, x_l, x_u,
                                      x, z, c, q, x stat, prec );
             break;
          case 2: // sparse by rows<br>strcpy(st, "SR");
              blls_import( &control, &data, &status, n, m,
"sparse_by_rows", A_ne, NULL, A_col, A_ptr );
              blls_solve_given_a( &data, &userdata, &status, n, m,
                                      A_ne, A_val, b, x_l, x_u,<br>x, z, c, g, x_stat, prec );
              break;
          case 3: // dense by rows<br>strcpy( st, "DR" );
              blls_import( &control, &data, &status, n, m,
              "dense_by_rows", A_dense_ne, NULL, NULL, NULL );
blls_solve_given_a( &data, &userdata, &status, n, m,
                                      A_dense_ne, A_dense, b, x_l, x_u,
                                      x, z, c, q, x_{stat}, prec );
              break;
          case 4: // sparse by columns
strcpy( st, "SC" );
              blls import ( &control, &data, &status, n, m,
                              "sparse_by_columns", A_ne, A_by_col_row,
                             NULL, A_by_col_ptr );
              blls_solve_given_a( &data, &userdata, &status, n, m,
A_ne, A_by_col_val, b, x_l, x_u,
                                      x, z, c, g, x_{stat}, prec );
          break;
case 5: // dense by columns
              strcpy( st, "DC" );
              blls_import( &control, &data, &status, n, m,
"dense_by_columns", A_dense_ne, NULL, NULL, NULL );
              blls_solve_given_a( &data, &userdata, &status, n, m,
                                      A_dense_ne, A_by_col_dense, b, x_l, x_u,
x, z, c, g, x_stat, prec );
              break;
         }
    blls_information( &data, &inform, &status );
     if(inform.status == 0){
        printf("%s:%6i iterations. Optimal objective value = %5.2f"
                  " status = \frac{1}{2} \cdot \frac{1}{n}",
                 st, inform.iter, inform.obj, inform.status);
     }else{
        printf("%s: BLLS_solve exit status = %1i\n", st, inform.status);
     }
     //printf("x: ");
     //for( int i = 0; i < n; i++) printf("\\stepsif(", x[i]);<br>//printf("\n");
     //printf("gradient: ");
     //for( int i = 0; i < n; i++) printf("\\stepsif(", g[i]);<br>//printf("\n");
     // Delete internal workspace
    blls_terminate( &data, &control, &inform );
printf("\n tests reverse-communication options\n\n");
// reverse-communication input/output
int nm;
nm = max(n, m);int eval_status, nz_v_start, nz_v_end, nz_p_end;
int nz_v[m], nz_p[m], mask[m];
double v[nm], p[nm];
nz\_p\_end = 0;// Initialize BLLS
blls_initialize( &data, &control, &status );
// Set user-defined control options
control.f_indexing = false; // C sparse matrix indexing
// Start from 0
for( int i = 0; i < n; i++) x[i] = 0.0;
for( int i = 0; i < n; i++) z[i] = 0.0;<br>strcpy( st, "RC" );
for( int i = 0; i < m; i++) mask[i] = 0;
blls_import_without_a( &control, &data, &status, n, m ) ;
while(true){ // reverse-communication loop
    blls_solve_reverse_a_prod( &data, &status, &eval_status, n, m, b,
                                     x_l, x_u, x, z, c, g, x_stat, v, p,
                                     nz_v, &nz_v_start, &nz_v_end,
     nz_p, nz_p_end );
if(status == 0){ // successful termination
         break;
     }else if(status < 0){ // error exit
         break;
     }else if(status == 2){ // evaluate p = Avn[n]=0.0;
       for( int i = 0; i < n; i++){
```
}

```
p[i] = v[i];p[n] = p[n] + v[i];}
          }else if(status == 3){ // evaluate p = A^Tv<br>for( int i = 0; i < n; i++) p[i] = v[i] + v[n];
         }else if(status == 4){ // evaluate p = Av for sparse v
           p[n]=0.0;for( int i = 0; i < n; i++) p[i] = 0.0;
            for( int 1 = nz_v_{start} - 1; 1 < nz_v_{end}; 1++){
              i = nz_v[1];<br>p[i] = v[i];<br>p[n] = p[n] + v[i];
          }
}else if(status == 5){ // evaluate p = sparse Av for sparse v
            nz_p_end = 0;<br>for( int 1 = nz_v_start - 1; 1 < nz_v_end; 1++){
             i = nz_v[1];if (maxk[i] == 0) {<br>mask[i] = 1;
                nz_p[nz_p_{end}] = i;nz\_p\_end = nz\_p\_end + 1;p[i] = v[i];}
if (mask[n] == 0){
                mask[n] = 1;nz_p[nz_p_end] = n;<br>nz_p_end = nz_p_end + 1;
                p[n] = v[i];}else{
               p[n] = p[n] + v[i];}
            }
            for( int l = 0; l < nz\_p\_end; l++) mask[nz_p[l]] = 0;
          }else if(status == 6){ // evaluate p = sparse A^Tv<br>for( int 1 = nz_v_start - 1; 1 < nz_v_end; 1++){<br>i = nz_v[1];
             p[i] = v[i] + v[n];}<br>
}else if(status == 7){ // evaluate p = P^{(+)v}<br>
for( int i = 0; i < n; i++) p[i] = userdata.scale * v[i];
         }else{
              printf(" the value %1i of status should not occur\n", status);
              break;
         }
         eval_status = 0;
    }
     // Record solution information
    blls information( &data, &inform, &status );
    // Print solution details
    if(inform.status == 0){
         printf("%s:%6i iterations. Optimal objective value = %5.2f"
                 " status = \frac{1}{2}li\ln",
                 st, inform.iter, inform.obj, inform.status);
    }else{
        printf("%s: BLLS_solve exit status = %1i\n", st, inform.status);
     }
    //printf("x: ");
     //for( int i = 0; i < n; i++) printf("\\stepsif(", x[i]);<br>//printf("\n");
    //printf("gradient: ");
     //for( int i = 0; i < n; i++) printf("\\stepsif("\n");
     // Delete internal workspace
    blls_terminate( &data, &control, &inform );
// Apply preconditioner
int prec( int n, const double v[], double p[], const void *userdata ){
  struct userdata_type *myuserdata = (struct userdata_type *) userdata;
  double scale = myuserdata->scale;
  for( int i = 0; i < n; i++) p[i] = scale * v[i];
   return 0;
```
#### <span id="page-27-0"></span>**4.2 bllstf.c**

}

<span id="page-27-1"></span>}

This is the same example, but now fortran-style indexing is used.

```
/* bllstf.c */
/* Full test for the BLLS C interface using fortran sparse matrix indexing */#include <stdio.h>
#include <math.h>
```

```
#include <string.h>
#include "galahad_blls.h
"
// define max
#define max(a,b)
                                        \setminus\left( {\right)\
     __typeof__ (a) _a = (a);
__typeof__ (b) _b = (b);
_a > _b ? _a : _b;
                                        \setminus\setminus\setminus})
// Custom userdata struct
struct userdata_type {
  double scale;
};
// Function prototypes
int prec( int n, const double v[], double p[], const void * );
int main(void) {
     // Derived types
     void *data;
     struct blls_control_type control;
     struct blls_inform_type inform;
     // Set user data
     struct userdata_type userdata;
     userdata.scale = 1.0;
     // Set problem data
     int n = 10; // dimension
     int m = n + 1; // number of residuals
     int A_ne = 2 \times n; // sparse Jacobian elements
     int A_dense_ne = m * n; // dense Jacobian elements
     // row-wise storage
     int A_row[A_ne]; // row indices,
int A_col[A_ne]; // column indices
int A_ptr[m+1]; // row pointers
     double A_val[A_ne]; // values
     double A_dense[A_dense_ne]; // dense values
     // column-wise storage
     int A_by_col_row[A_ne]; // row indices,
     int A_by_col_ptr[n+1]; // column pointers
double A_by_col_val[A_ne]; // values
     double A_by_col_dense[A_dense_ne]; // dense values
     double b[m]; // linear term in the objective<br>double x_l[n]; // variable lower bound<br>double x_u[n]; // variable upper bound<br>double x[n]; // dual variables<br>double z[n]; // dual variables
     double c[m]; // residual
double g[n]; // gradient
     // Set output storage
     int x_stat[n]; // variable status
     char st[3];
     int i, 1, status;<br>x_1[0] = -1.0;
     for( int i = 1; i < n; i++) x_l[i] = - INFINITY;
     x_u[0] = 1.0;
x_u[1] = INFINITY;
     for (int i = 2; i < n; i++) x_u[i] = 2.0;<br>
// A = ( I ) and b = (i * e )<br>
// (e^T ) ( n + 1 )
     for( int i = 0; i < n; i++) b[i] = i + 1;
     b[n] = n+1;// A by rows
     for( int i = 0; i < n; i++)
     {
       A_{ptr[i]} = i + 1;A_{row}[i] = i + 1; A_{col}[i] = i + 1; A_{val}[i] = 1.0;}<br>A_ptr[n] = n + 1;<br><u>for</u>( int i = 0; i < n; i++)
     {
       A row[n+i] = m; A col[n+i] = i + 1; A val[n+i] = 1.0;
     }
A_ptr[m] = A_ne + 1;
     1 = -1;for( int i = 0; i < n; i++)
     {
        for( int j = 0; j < n; j++){
           l = l + 1;<br>if ( i == j ) {
            A dense[1] = 1.0;
          }
           else
{
            A_{\text{dense}}[1] = 0.0;}
       }
     }
     for( int j = 0; j < n; j++){
```

```
1 = 1 + 1;A_{\text{dense}}[1] = 1.0;}
// A by columns
1 = -1;
for( int \mathbf{i} = 0; \mathbf{j} < \mathbf{n}; \mathbf{j}++)
{
  l = l + 1; A_by_col_ptr[j] = l + 1;A_by_col_row[1] = j + 1; A_by_col_val[1] = 1.0;1 = 1 + 1;A_by\_col\_row[1] = m; A_by\_col\_val[1] = 1.0;}
\begin{array}{ll}\nA_by,col_ptr[n] = A_ne;\n1 = -1;\n\end{array}1 = \cdotfor( int j = 0; j < n; j++){
  for( int i = 0; i < n; i++)
  {
    1 = 1 + 1;if ( i == j ) {
      A_by\_col\_dense[1] = 1.0;}
    else {
      A_by_{col\_dense[1]} = 0.0;}
   }
l = l + 1;
  A_by_col_dense[l] = 1.0;
\mathbf{I}printf(" fortran sparse matrix indexing\ln\ln");
printf(" basic tests of blls storage formats\n\n");<br>for( int d=1; d <= 5; d++){
     // Initialize BLLS
    blls_initialize( &data, &control, &status );
     // Set user-defined control options
control.f_indexing = true; // fortran sparse matrix indexing
     // Start from 0
for( int i = 0; i < n; i++) x[i] = 0.0;
     for( int i = 0; i < n; i++) z[i] = 0.0;
     switch(d){
          case 1: // sparse co-ordinate storage
strcpy( st, "CO" );
blls_import( &control, &data, &status, n, m,
                             "coordinate", A_ne, A_row, A_col, NULL );
              blls_solve_given_a( &data, &userdata, &status, n, m,
                                       A_ne, A_val, b, x_l, x_u,
                                       x, z, c, g, x_stat, prec );
              break;
          case 2: // sparse by rows<br>strcpy(st, "SR");
              blls_import( &control, &data, &status, n, m,
                              "sparse_by_rows", A_ne, NULL, A_col, A_ptr );
              blls_solve_given_a( &data, &userdata, &status, n, m,
                                       A_ne, A_val, b, x_l, x_u,
                                       x, z, c, g, x_stat, prec );
          break;
case 3: // dense by rows
               blls_import(blls_solve_given_a( &data, &userdata, &status, n, m,
              blls_solve_given_a(&data, &userdata, &status, n, m,<br>A_dense_ne, A_dense, b, x_l, x_u,
                                       x, z, c, g, x_{stat}, prec );
          break;
case 4: // sparse by columns
strcpy( st, "SC" );
blls_import( &control, &data, &status, n, m,
                               "sparse_by_columns", A_ne, A_by_col_row,
                              NULL, A by col ptr );
              blls_solve_given_a( &data, &userdata, &status, n, m,
                                      A_ne, A_by_col_val, b, x_l, x_u,
                                       x, z, c, g, x_stat, prec );
              break;
          case 5: // dense by columns
strcpy( st, "DC" );
blls_import( &control, &data, &status, n, m,
                              "dense_by_columns", A_dense_ne, NULL, NULL, NULL );
              blls_solve_given_a( &data, &userdata, &status, n, m,
                                       A_dense_ne, A_by_col_dense, b, x_l, x_u,
                                       x, z, c, g, x_stat, prec );
              break;
         }
    blls_information( &data, &inform, &status );
     if(inform.status == 0){
          printf("%s:%6i iterations. Optimal objective value = %5.2f"<br>" status = %1i\n",
                  st, inform.iter, inform.obj, inform.status);
```
}

```
}else{
         printf("%s: BLLS_solve exit status = ili\n, st, inform.status);
     }
     //printf("x: ");
//for( int i = 0; i < n; i++) printf("%f ", x[i]);
     \frac{1}{\sqrt{p}} //printf("\n");
     //printf("gradient: ");
     //for( int i = 0; i < n; i++) printf("\\stepsif(", g[i]);<br>//printf("\n");
     // Delete internal workspace
    blls_terminate( &data, &control, &inform );
printf("\n tests reverse-communication options\n\n");
// reverse-communication input/output
int nm;
nm = max(n, m);int eval_status, nz_v_start, nz_v_end, nz_p_end;
int nz_v[nm], nz_p[m], mask[m];
double v[nm], p[nm];
nz\_p\_end = 0;// Initialize BLLS
blls_initialize( &data, &control, &status );
// Set user-defined control options
control.f_indexing = true; // fortran sparse matrix indexing
// Start from 0
for( int i = 0; i < n; i++) x[i] = 0.0;
for( int i = 0; i < n; i++) z[i] = 0.0;
strcpy( st, "RC" );<br>for( int i = 0; i < m; i++) mask[i] = 0;
blls_import_without_a( &control, &data, &status, n, m ) ;
while(true){ // reverse-communication loop
    blls_solve_reverse_a_prod( &data, &status, &eval_status, n, m, b,
                                      x<sub>1</sub>, x<sub>1</sub>, x, z, c, g, x<sub>2</sub>stat, v, p,
                                      nz_v, &nz_v_start, &nz_v_end,
                                      nz_p, nz_p_end );
     if(status == 0) { // successful termination
         break;
     }else if(status < 0){ // error exit
         break;
     }else if(status == 2){ // evaluate p = Avp[n]=0.0;
        for( int i = 0; i < n; i++){<br> p[i] = v[i];p[n] = p[n] + v[i];}
}else if(status == 3){ // evaluate p = A^Tv
     for( int i = 0; i < n; i++) p[i] = v[i] + v[n];<br>}else if(status == 4){ // evaluate p = Av for sparse v
       p[n]=0.0;for( int i = 0; i < n; i++) p[i] = 0.0;<br>for( int 1 = nz_v_start - 1; 1 < nz_v_end; 1++){
         i = nz_v[1]-1;p[i] = v[i];<br>p[n] = p[n] + v[i];
       }
     }else if(status == 5){ // evaluate p = sparse Av for sparse v
       nz\_p\_end = 0;for( int l = nz_v_{start} - 1; l < nz_v_{end}; l++){
         i = nz_v[1]-1;if (maxk[i] == 0){
            mask[i] = 1;
nz_p[nz_p_end] = i+1;
nz_p_end = nz_p_end + 1;
           p[i] = v[i];}
         if (maxk[n] == 0) {
           max[n] = 1;
            nz\_p[nz\_p\_end] = m;nz\_p\_end = nz\_p\_end + 1;p[n] = v[i];<br>}else{
          }else{
p[n] = p[n] + v[i];
}
       }
     for( int l = 0; l < nz pend; l++) mask[nz_p[1]] = 0;<br>}else if(status == 6){ // evaluate p = sparse A^Tv
        for( int 1 = nz_y_{start} - 1; 1 < nz_y_{end}; 1++){<br>i = nz_y[1]-1;
         p[i] = v[i] + v[n];}
}else if(status == 7){ // evaluate p = P^{-}v
       for( int i = 0; i < n; i++) p[i] = userdata.scale * v[i];
     }else{
         printf(" the value %1i of status should not occur\n", status);
         break;
     \mathbf{I}eval status = 0;
```

```
}
      // Record solution information
      blls_information( &data, &inform, &status );
       // Print solution details
if(inform.status == 0){
             printf("%s:%6i iterations. Optimal objective value = %5.2f"<br>" status = %1i\n",<br>st, inform.iter, inform.obj, inform.status);
      }else{
           printf("%s: BLLS_solve exit status = %li\n", st, inform.status);
      }
       //printf("x: ");<br>//for( int i = 0; i < n; i++) printf("%f ", x[i]);<br>//printf("\n");
       //printf("gradient: ");<br>//for( int i = 0; i < n; i++) printf("%f ", g[i]);<br>//printf("\n");
       // Delete internal workspace
blls_terminate( &data, &control, &inform );
// Apply preconditioner
int prec( int n, const double v[], double p[], const void *userdata ){
    struct userdata_type *myuserdata = (struct userdata_type *) userdata;<br>double scale = myuserdata->scale;<br>for( int i = 0; i < n; i++) p[i] = scale * v[i];
    return 0;
}
```
}

# **Index**

<span id="page-32-0"></span>blls\_control\_type, [7](#page-10-4) blls\_import galahad\_blls.h, [11](#page-14-2) blls\_import\_without\_a galahad\_blls.h, [12](#page-15-2) blls\_inform\_type, [9](#page-12-4) blls\_information galahad\_blls.h, [19](#page-22-2) blls\_initialize galahad blls.h, [10](#page-13-5) blls read specfile galahad\_blls.h, [10](#page-13-5) blls\_reset\_control galahad blls.h, [13](#page-16-4) blls\_solve\_given\_a galahad\_blls.h, [13](#page-16-4) blls\_solve\_reverse\_a\_prod galahad\_blls.h, [16](#page-19-2) blls\_terminate galahad\_blls.h, [20](#page-23-2) blls\_time\_type, [9](#page-12-4) galahad\_blls.h, [7](#page-10-4) blls\_import, [11](#page-14-2) blls\_import\_without\_a, [12](#page-15-2) blls\_information, [19](#page-22-2) blls\_initialize, [10](#page-13-5) blls read specfile, [10](#page-13-5) blls\_reset\_control, [13](#page-16-4) blls\_solve\_given\_a, [13](#page-16-4) blls\_solve\_reverse\_a\_prod, [16](#page-19-2) blls\_terminate, [20](#page-23-2)